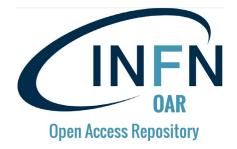

#### **INFN Open Access Repository – Quick «How-To»**

R. Barbera (roberto.barbera@ct.infn.it)

15 aprile 2020 – Version 2

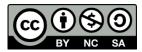

# Outline

- How to access the INFN Open Access Repository?
- How to upload contents on the INFN Open Access Repository?
- How to browse/create existing/new communities?
- How to get support?
- Additional information and context

# How to access the INFN Open Access Repository?

# Login (<u>http://openaccessrepository.it</u>)

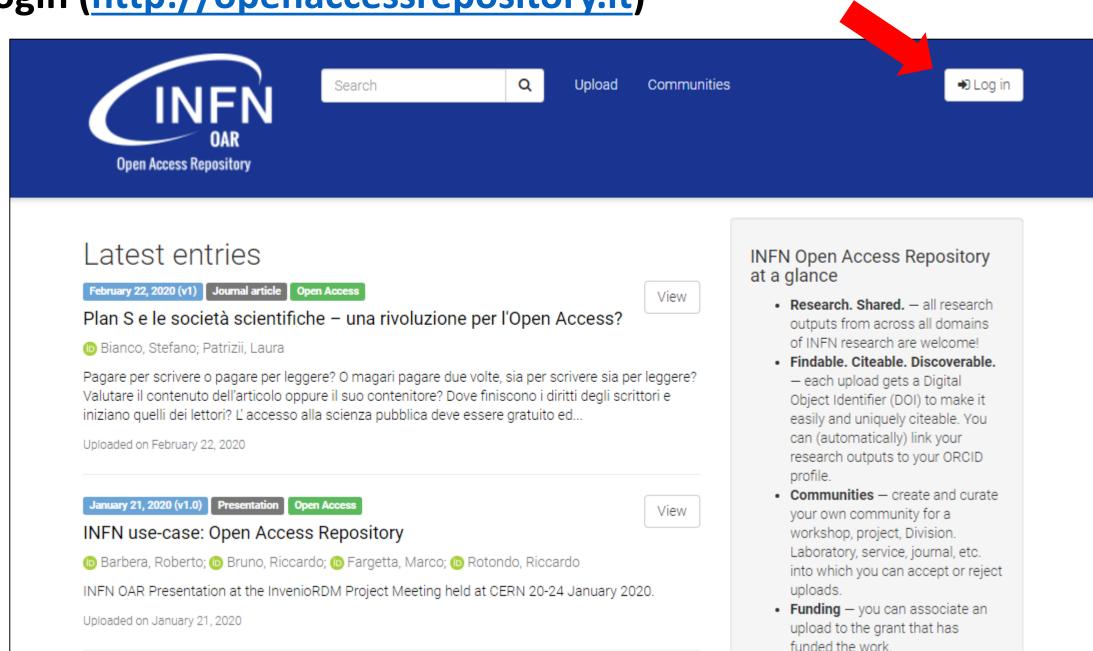

### Login

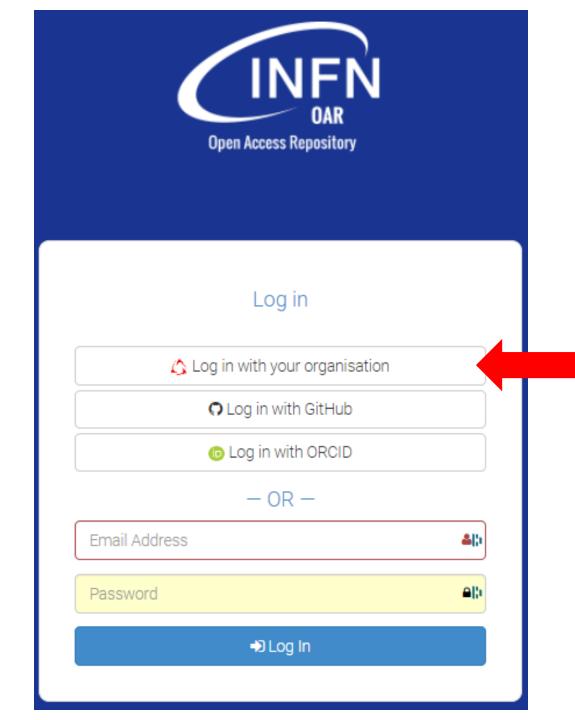

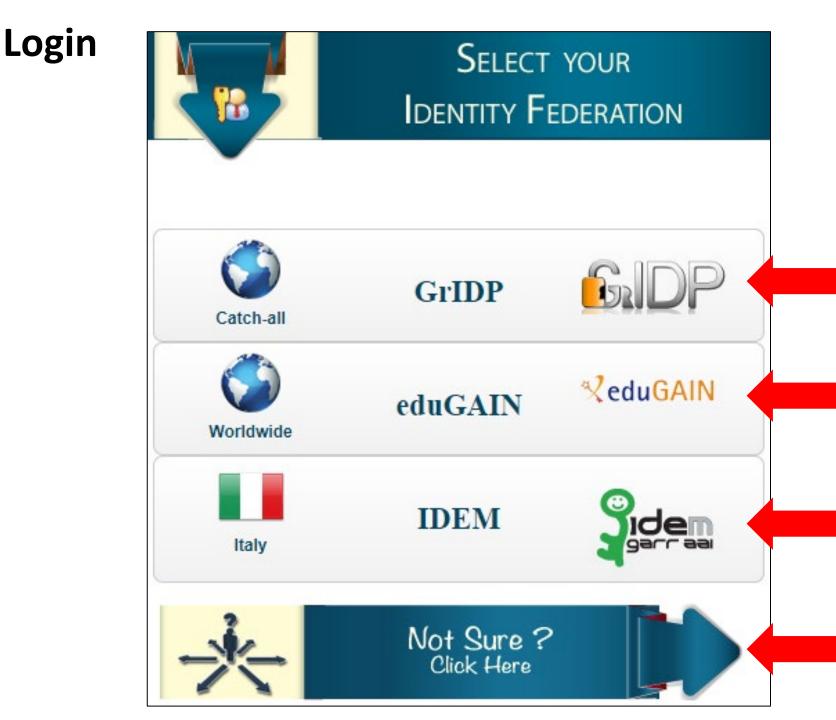

Click here if you have credentials issued by IDPOPEN (see next slide)

Click here if you have federated credentials and you're coming from outside Italy

Click here if you have federated credentials from an Italian University or Research Organisation

Click here if you don't have any federated credentials (see next slide) <sup>6</sup>

# What if you don't have any federated credentials? (Others, jump to slide no. 13)

#### Go to <a href="https://idpopen.garr.it/">https://idpopen.garr.it/</a> and register yourself

|                   | About Service Provi                 | ders Documentation                        | Register Log-                                                     | in |
|-------------------|-------------------------------------|-------------------------------------------|-------------------------------------------------------------------|----|
|                   |                                     | People State                              |                                                                   |    |
|                   | Register                            |                                           |                                                                   |    |
|                   | Personal information                | 1                                         |                                                                   |    |
|                   | Given Name*:                        |                                           | 7                                                                 |    |
|                   | Family Name*:                       |                                           | *                                                                 |    |
| Use institutional | Title:                              |                                           | *                                                                 |    |
| email addresses   | Address:                            |                                           | *                                                                 |    |
| email audresses   | Phone:                              |                                           | *                                                                 |    |
|                   | Desired username*:                  | barbera                                   | *                                                                 |    |
|                   | Password*:                          |                                           | *                                                                 |    |
|                   | Confirm password*:                  |                                           | *                                                                 |    |
|                   | Country*:<br>Organisation*:         | Select Country V<br>Select Organisation V |                                                                   |    |
|                   | Institutional Email Address*: 1     |                                           | *                                                                 |    |
|                   | Additional Email Addresses: 1       |                                           | *                                                                 |    |
|                   |                                     | register                                  |                                                                   |    |
|                   |                                     | - Charge                                  |                                                                   |    |
|                   | Note                                | •                                         |                                                                   |    |
|                   | If you would change your password o | r other information please log-in to th   | he IdP service following the Account link on the top right corner |    |

Note: registration needs human intervention for approuval

You will get your credentials in 1-2 working days

### Login (<u>http://openaccessrepository.it</u>)

Q

Upload

Communities

View

View

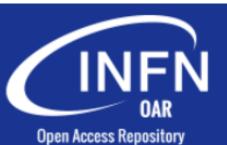

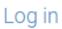

🛆 Log in with your organisation

O Log in with GitHub

D Log in with ORCID

- OR -

Email Address

Password

Log In

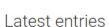

**Open Access Repository** 

February 22, 2020 (v1) Journal article Open Access

Plan S e le società scientifiche – una rivoluzione per l'Open Access?

Search

💿 Bianco, Stefano; Patrizii, Laura

Pagare per scrivere o pagare per leggere? O magari pagare due volte, sia per scrivere sia per leggere? Valutare il contenuto dell'articolo oppure il suo contenitore? Dove finiscono i diritti degli scrittori e iniziano quelli dei lettori? L'accesso alla scienza pubblica deve essere gratuito ed...

Uploaded on February 22, 2020

#### January 21, 2020 (v1.0) Presentation Open Access

#### INFN use-case: Open Access Repository

😰 Barbera, Roberto; 😰 Bruno, Riccardo; 😰 Fargetta, Marco; 😰 Rotondo, Riccardo

INFN OAR Presentation at the InvenioRDM Project Meeting held at CERN 20-24 January 2020.

Uploaded on January 21, 2020

#### INFN Open Access Repository at a glance

 Research. Shared. – all research outputs from across all domains of INFN research are welcome!

Log in

- Findable. Citeable. Discoverable.

   each upload gets a Digital
   Object Identifier (DOI) to make it
   easily and uniquely citeable. You
   can (automatically) link your
   research outputs to your ORCID profile.
- Communities create and curate your own community for a workshop, project, Division. Laboratory, service, journal, etc. into which you can accept or reject uploads.
- Funding you can associate an upload to the grant that has funded the work.

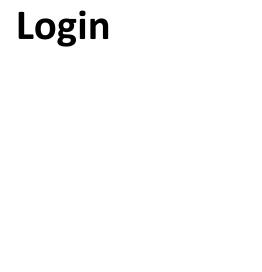

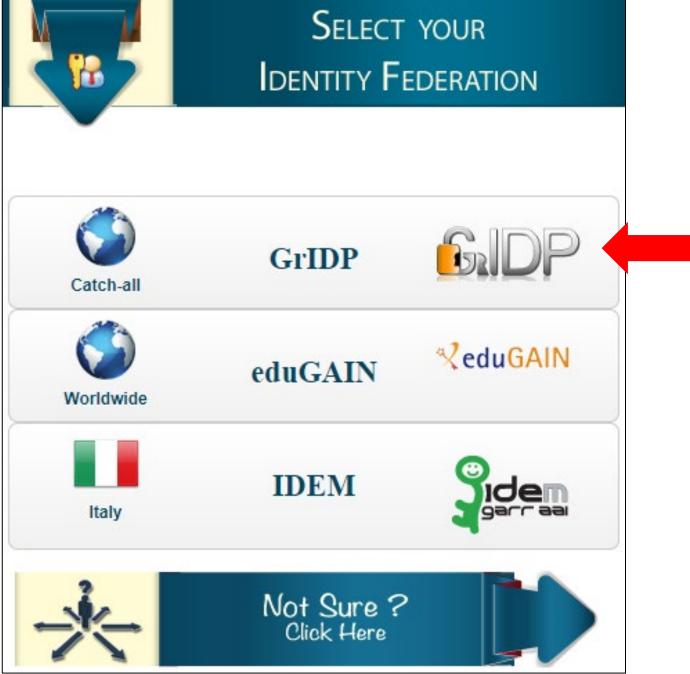

### Login

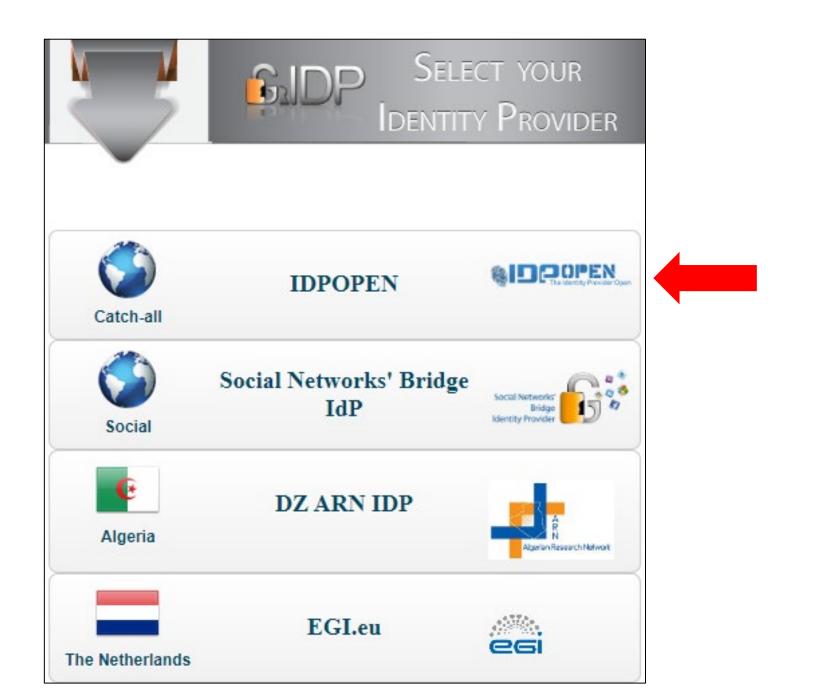

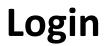

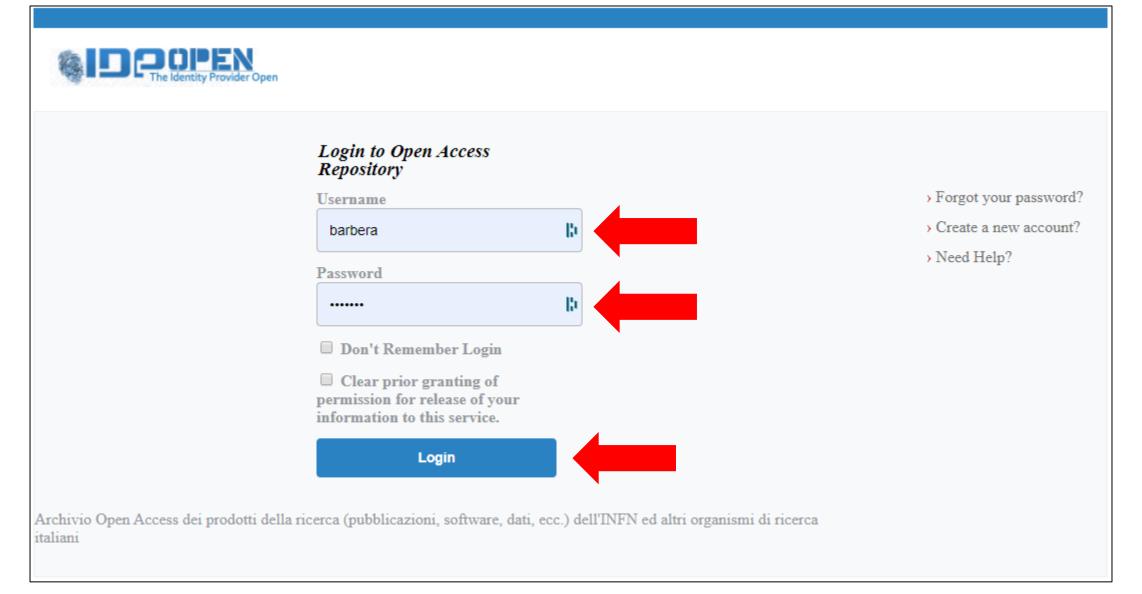

# After a successful login (<u>http://openaccessrepository.it</u>)

| Search<br>OAR<br>Open Access Repository                                                                                                    | Q Upload Communiti                                                                     | es ▲ roberto.barbera@ct.infn.it                                                                                                    |
|----------------------------------------------------------------------------------------------------|----------------------------------------------------------------------------------------|----------------------------------------------------------------------------------------------------|
| Latest entries         February 22, 2020 (v1)       Journal article       Open Access         Plan S e le società scientifiche – una rivoluzione       Image: Compare de la società scientifiche – una rivoluzione         Ib Bianco, Stefano; Patrizii, Laura       Pagare per scrivere o pagare per leggere? O magari pagare due Valutare il contenuto dell'articolo oppure il suo contenitore? Do iniziano quelli dei lettori? L'accesso alla scienza pubblica deve Uploaded on February 22, 2020 | e volte, sia per scrivere sia per leggere?<br>ve finiscono i diritti degli scrittori e | <ul> <li>INFN Open Access Repository<br/>at a glance</li> <li>Research. Shared. – all research<br/>outputs from across all domains<br/>of INFN research are welcome!</li> <li>Findable. Citeable. Discoverable.         <ul> <li>each upload gets a Digital</li> <li>Object Identifier (DOI) to make it<br/>easily and uniquely citeable. You<br/>can (automatically) link your<br/>research outputs to your ORCID</li> </ul> </li> </ul> |
| January 21, 2020 (v1.0)       Presentation       Open Access         INFN use-case:       Open Access Repository         ID       Barbera, Roberto;       ID       Bruno, Riccardo;       Fargetta, Marco;       ID         INFN OAR Presentation at the InvenioRDM Project Meeting hell       Uploaded on January 21, 2020                                                                                                    |                                                                                        | <ul> <li>Communities – create and curate your own community for a workshop, project, Division. Laboratory, service, journal, etc. into which you can accept or reject uploads.</li> <li>Funding – you can associate an upload to the grant that has funded the work.</li> </ul>                                                                                                    |

# **Complete your profile (1/2)**

|                                                                                                    | La roberto.barbera@ct.infn.it ▼                                                                                                    |
|----------------------------------------------------------------------------------------------------|----------------------------------------------------------------------------------------------------|
| OAR<br>Open Access Repository                                                                                                    | <ul> <li>Profile</li> <li>Security</li> <li>Linked accounts</li> <li>Applications</li> </ul>                                                                                                    |
| Latest entries                                                                                                    | INFN Open Ac<br>at a glance GitHub                                                                                                    |
| February 22, 2020 (v1)       Journal article       Open Access       View         Plan S e le società scientifiche – una rivoluzione per l'Open Access?       View         Bianco, Stefano; Patrizii, Laura                                                                                                  | • Research.<br>outputs fro<br>of INFN research are welcome!                                                                                                    |
| Pagare per scrivere o pagare per leggere? O magari pagare due volte, sia per scrivere sia per leggere?<br>Valutare il contenuto dell'articolo oppure il suo contenitore? Dove finiscono i diritti degli scrittori e<br>iniziano quelli dei lettori? L' accesso alla scienza pubblica deve essere gratuito ed | <ul> <li>Findable. Citeable. Discoverable.         <ul> <li>– each upload gets a Digital</li> <li>Object Identifier (DOI) to make it</li> <li>easily and uniquely citeable. You</li> </ul> </li> </ul> |
| Uploaded on February 22, 2020                                                                                                    | can (automatically) link your<br>research outputs to your ORCID<br>profile.                                                                                                    |
| January 21, 2020 (v1.0) Presentation Open Access View View                                                                                                    | <ul> <li>Communities – create and curate<br/>your own community for a<br/>workshop, project, Division.</li> </ul>                                                                                      |
| 🗈 Barbera, Roberto; 🗈 Bruno, Riccardo; 🕩 Fargetta, Marco; 🕩 Rotondo, Riccardo<br>INFN OAR Presentation at the InvenioRDM Project Meeting held at CERN 20-24 January 2020.                                                                                                    | Laboratory, service, journal, etc.<br>into which you can accept or reject<br>uploads.                                                                                                    |
| Uploaded on January 21, 2020                                                                                                    | <ul> <li>Funding — you can associate an<br/>upload to the grant that has</li> </ul>                                                                                                    |

# Complete your profile (2/2) – fill all fields and update your profile

| Settings                         | La Profile                                                                                                    |
|----------------------------------|----------------------------------------------------------------------------------------------------|
| 🔺 Profile                        | Username                                                                                                    |
| Security                         | roberto_barbera                                                                                                    |
| � Linked accounts                | Required. Username must start with a letter, be at least three characters long and only contain alphanumeric characters, dashes and underscores. |
| Applications                     | Full name                                                                                                    |
| <ul> <li>Shared links</li> </ul> | Roberto Barbera                                                                                                    |
| <b>O</b> GitHub                  | Email address                                                                                                    |
| 🎕 Administration                 | roberto.barbera@ct.infn.it                                                                                                    |
|                                  | Re-enter email address                                                                                                    |
|                                  | roberto.barbera@ct.infn.it                                                                                                    |

# How to upload contents on the INFN Open Access Repository?

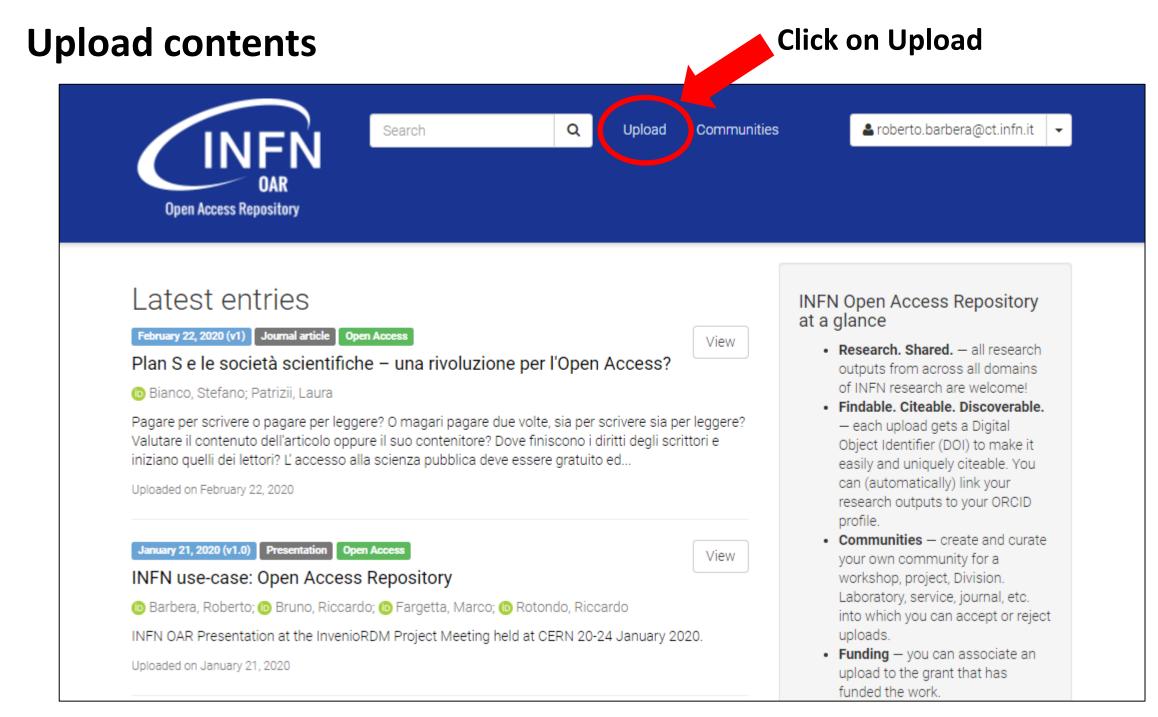

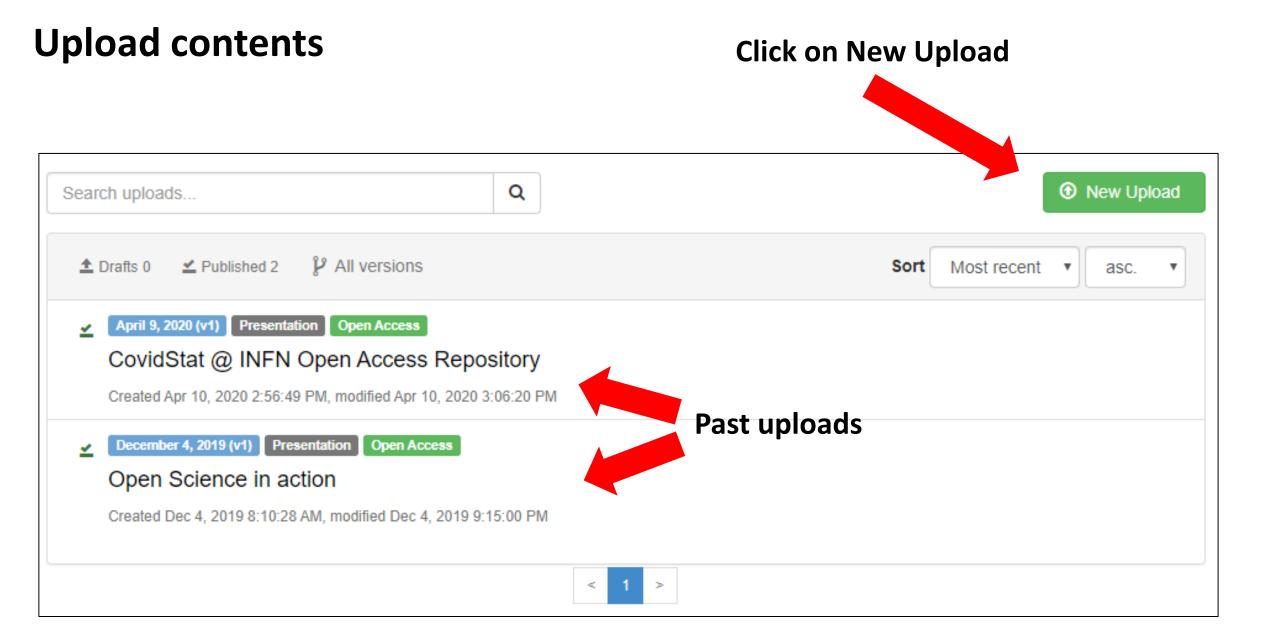

### Select the file to be uploaded

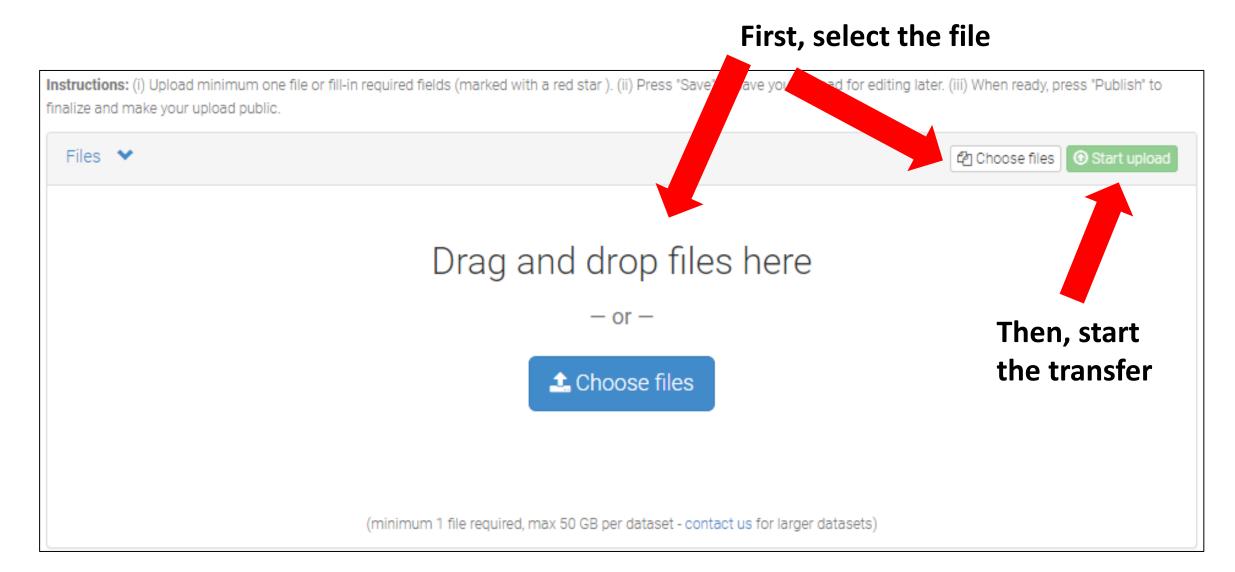

### Select the Community/ies your upload should belong to

| Communities 🕢                 |                                                           | recommended 💙 |
|-------------------------------|-----------------------------------------------------------|---------------|
| Start typing a community name |                                                           | Q             |
|                               | You can associate an upload<br>to more than one community |               |

### Select the type of upload

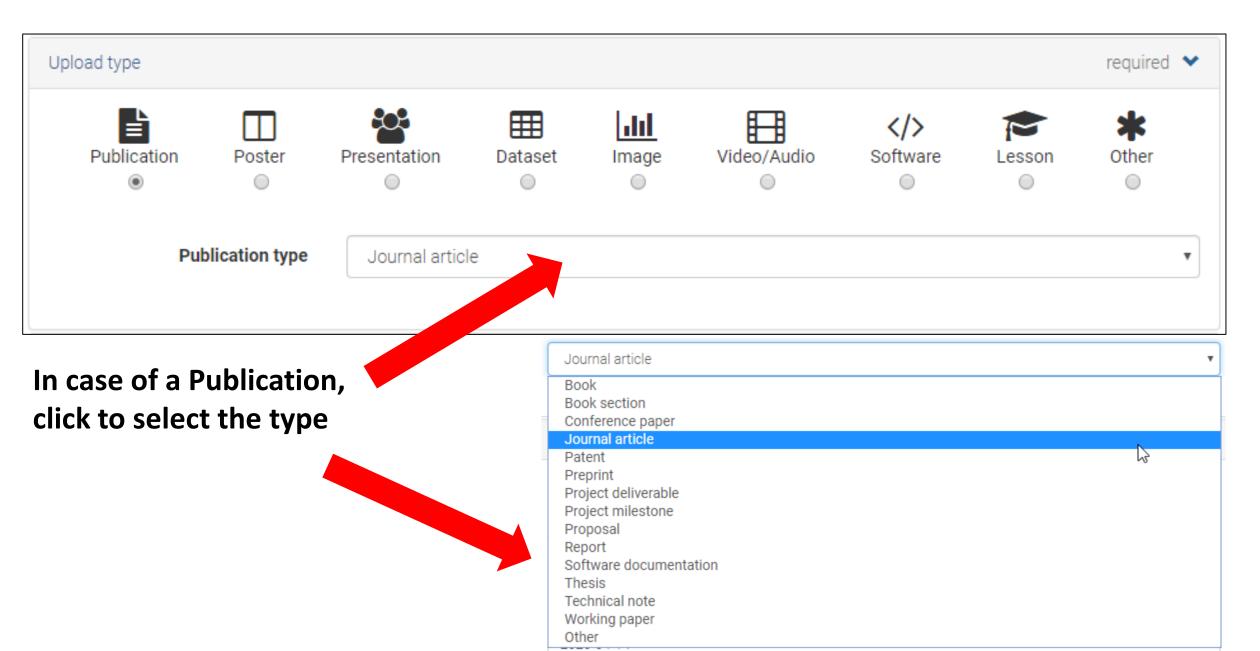

# Provide some basic information (1/2)

#### Leave this empty <u>unless</u> your upload <u>already</u> has a DOI

| Digital Object Identifier | e.g. 10.1234/foo.bar                                                                |                                                 |
|---------------------------|-------------------------------------------------------------------------------------|-------------------------------------------------|
|                           | IIII Peserve DOI                                                                    | ad. Please note that it is NOT possible to edit |
| Publication date *        | 2020-04-14 most cases                                                               |                                                 |
|                           | Required. Format: YYYY-MM-DD. In case your upload was already publi<br>publication. | shed elsewhere, please use the date of first    |
| 🗐 Title *                 |                                                                                     |                                                 |
|                           | Required.                                                                           |                                                 |
| 👗 Authors *               | Family name, given names Affiliation                                                | D ORCID (e.g.: 0000-0002-18:                    |
|                           |                                                                                     | Optional.                                       |
| ply with the format       |                                                                                     |                                                 |

If you don't have one, go to <a href="https://orcid.org/signin">https://orcid.org/signin</a>

# Provide some basic information (2/2)

| Description *    | Î Î B I S ×₂ ײ ∞ ∞ ∐ :  1 → 1 → 1 × Σ Ω                                                                                                    |
|------------------|----------------------------------------------------------------------------------------------------|
|                  | Sorgente                                                                                                    |
|                  |                                                                                                    |
|                  |                                                                                                    |
|                  |                                                                                                    |
|                  |                                                                                                    |
|                  |                                                                                                    |
|                  |                                                                                                    |
|                  | Required.                                                                                                    |
| Service Version  |                                                                                                    |
|                  | Optional. Mostly relevant for software and dataset uploads. Any string will be accepted, but semantically-versioned tag is recommended.<br>See <b>Seever.org</b> for more information on semantic versioning. |
| Anguage          | e.g.: 'eng', 'fr' or 'Polish'                                                                                                    |
|                  | Optional. Primary language of the record. Start by typing the language's common name in English, or its ISO 639 code (two or three-letter code).<br>See I ISO 639 language codes list for more information.   |
| 🗞 Keywords       |                                                                                                    |
|                  | + Add another keyword                                                                                                    |
|                  | per line, not many in the                                                                                                    |
| Additional notes | same line                                                                                                    |
|                  | Optional.                                                                                                    |

#### Select access right and license

|                | required 💙                                                                                                    |
|----------------|----------------------------------------------------------------------------------------------------|
| Access right * | Open Access                                                                                                    |
|                | Embargoed Access                                                                                                    |
|                | Restricted Access                                                                                                    |
|                | Closed Access                                                                                                    |
|                | Required. (Open access uploads have considerably higher visibility)                                                                                                    |
| License *      | Creative Commons Attribution 4.0                                                                                                    |
|                | Required. Selected license applies to all of your files displayed on the top of the form. If you want to upload some of your files under different licenses, please do so in separate uploads. If you cannot find the license you're looking for, include a relevant LICENSE file in your record and choose one of the <i>Other</i> licenses available ( <i>Other (Open), Other (Attribution)</i> , etc.). The supported licenses in the list are harvested from opendefinition.org and spdx.org and spdx.org and |
|                |                                                                                                    |

Creative Commons -> <a href="https://creativecommons.org/share-your-work/licensing-examples/">https://creativecommons.org/share-your-work/licensing-examples/</a>

Software licenses -> <a href="https://choosealicense.com/licenses/">https://choosealicense.com/licenses/</a>

## Provide funding information, if available

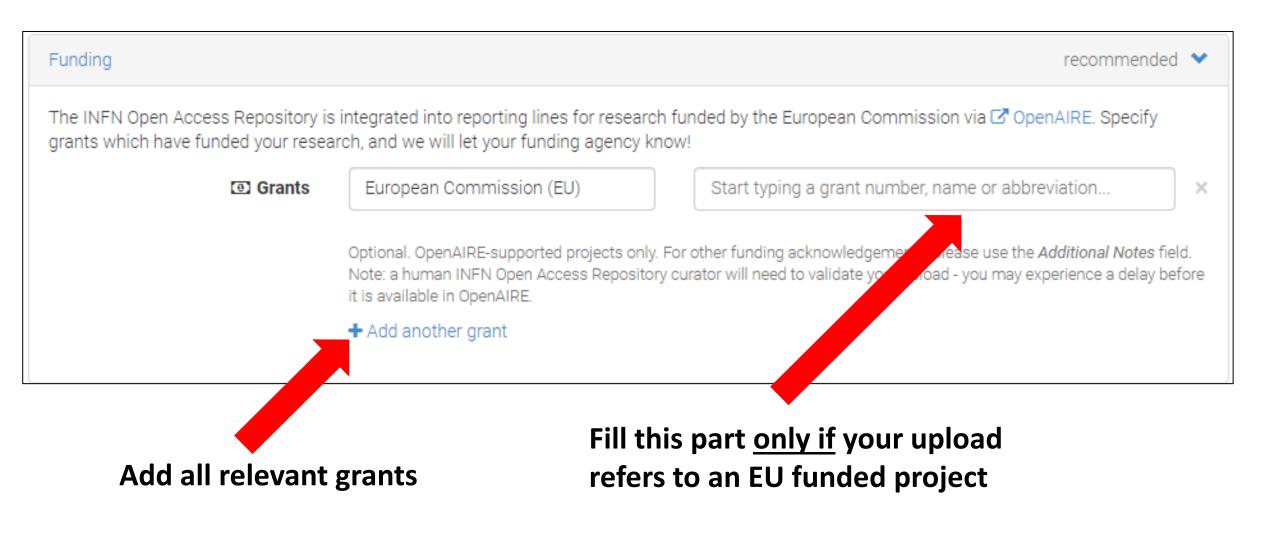

## Recommended: provide related/alternate identifiers, if any

| Related/alternate identifiers                                                                                                    |                                                                                              | r                                                                                                    | ecommended |
|----------------------------------------------------------------------------------------------------|----------------------------------------------------------------------------------------------|----------------------------------------------------------------------------------------------------|------------|
|                                                                                                    | ions and datasets. Supported identifiers in<br>arXiv, Life Science Identifiers (LSID), EAN-1 | nclude: DOI, Handle, ARK, PURL, ISSN, ISBN, PubMed I<br>3, ISTC, URNs and URLs.                                                                                                    | D, PubMed  |
| Related identifiers                                                                                                    | e.g. 10.1234/foobar.567890                                                                   |                                                                                                    | •          |
|                                                                                                    | + Add another related identifier                                                             |                                                                                                    |            |
| & specify the relation of the relation of the specify the relation of the set the set of the set of |                                                                                              | cites this upload<br>is cited by this upload<br>is supplemented by this upload<br>is a supplement to this upload<br>is referenced by this upload<br>references this upload<br>is previous version of this upload |            |

is an alternate identifier of this upload

### Provide additional information, save and submit your upload

**Open the additional fields** 

| Contributors        | and fill them (if/as needed)   | opti          | onal  | > |
|---------------------|--------------------------------|---------------|-------|---|
| References          |                                | opti          | onal  | > |
| Journal             |                                | opti          | ional | > |
| Conference          |                                | opti          | onal  | > |
| Book/Report/Chapter |                                | opti          | onal  | > |
| Thesis              |                                | opti          | onal  | > |
| Subjects            |                                | opti          | ional | > |
| Delete              |                                | 🕒 Save 🗸 🗸 Pu | blish |   |
|                     | First «Save» your upload       |               |       |   |
|                     | Then «Publish» it to submit it |               | 27    | , |

### What happens when you submit your upload?

• You receive an email saying that your upload has been committed

 The curator(s) of the community(ies) you selected in the upload form receive(s) an email with the request to approve/deny the addition of your upload in the community(ies)

 If the request(s) is(are) accepted, your upload will become visible in the page(s) of the selected community(ies)

# How to browse/create existing/new communities?

#### **Click on Communities** Browse communities (1/2)Communities roberto.barbera@ct.infn.it Q Search Upload **Open Access Repository** Latest entries INFN Open Access Repository at a glance February 22, 2020 (v1) Journal article Open Access View Research, Shared, — all research. Plan S e le società scientifiche – una rivoluzione per l'Open Access? outputs from across all domains of INFN research are welcome! 🗈 Bianco, Stefano; Patrizii, Laura Findable, Citeable, Discoverable, Pagare per scrivere o pagare per leggere? O magari pagare due volte, sia per scrivere sia per leggere? - each upload gets a Digital Valutare il contenuto dell'articolo oppure il suo contenitore? Dove finiscono i diritti degli scrittori e Object Identifier (DOI) to make it iniziano quelli dei lettori? L'accesso alla scienza pubblica deve essere gratuito ed... easily and uniquely citeable. You can (automatically) link your Uploaded on February 22, 2020 research outputs to your ORCID profile. Communities — create and curate January 21, 2020 (v1.0) Presentation Open Access View your own community for a INFN use-case: Open Access Repository workshop, project, Division. Laboratory, service, journal, etc. 🗈 Barbera, Roberto; 🗈 Bruno, Riccardo; 🗈 Fargetta, Marco; 🗈 Rotondo, Riccardo into which you can accept or reject INFN OAR Presentation at the InvenioRDM Project Meeting held at CERN 20-24 January 2020. uploads. • Funding - you can associate an Uploaded on January 21, 2020 upload to the grant that has funded the work.

# Browse communities (2/2)

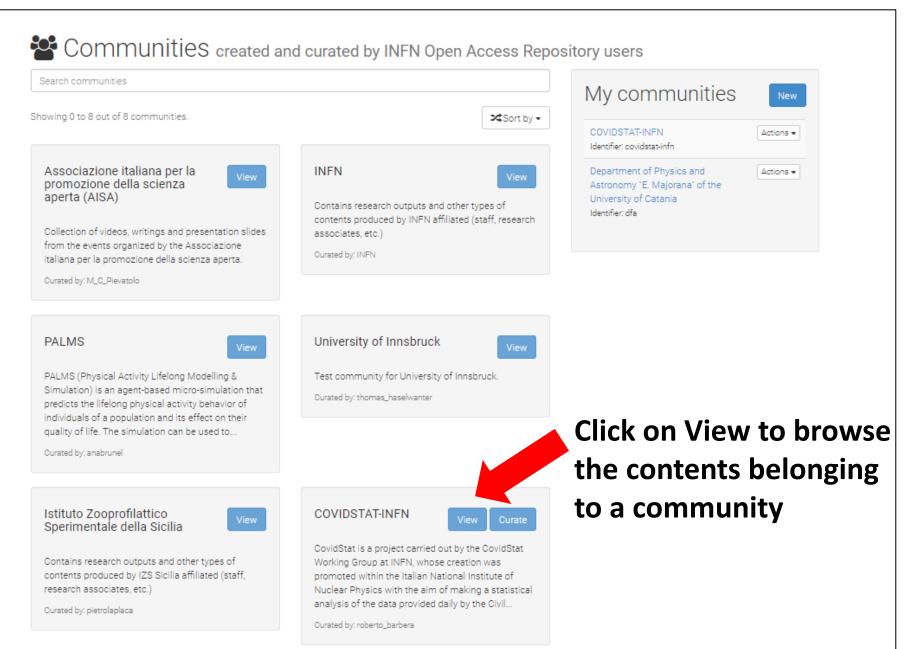

# Create a new community (1/2)

| Associazione italiana per la gromazione della scienza per la consumittatione della scienza per la gromazione della scienza per la gromazione della scienza per la gromazione della scienza per la gromazione della scienza per la consumittatione della scienza per la gromazione della scienza per la gromazione della della scienza per la gromazione della scienza per la gromazione della scienza per la gromazione della scienza per la gromazione della scienza per la gromazione della della scienza per la gromazione della della scienza per la gr | earch communities                                                                                                    |                                                                                                    | My communities                                          | New       |                                              |
|----------------------------------------------------------------------------------------------------|----------------------------------------------------------------------------------------------------|----------------------------------------------------------------------------------------------------|---------------------------------------------------------|-----------|----------------------------------------------|
| promozione della scienza view   Astronomy "E. Majonan' of the University of Catania Collection of Videos, writings and presentation silides from the events organized by the Associazione italiana per la promozione della scienza aperta. Curated by: N.Q. Plewatolo PALMS View PALMS View Pation Source du the Associazione and the from the views and the rypes of individuals of a population and its effect on their quality of II. The simulation can be used to Covased by: anabrunel Stituto Zooprofilattico Sperimentale della Sicilia View COVIDSTAT-INFN View Covidstat is a project carried out by the CovidStat Sperimentale della Sicilia View Covidstat is a project carried out by the CovidStat View Covidstat is a project carried out by the CovidStat View Covidstat is a project carried out by the CovidStat Sperimentale della Sicilia View View CovidStat is a project carried out by the CovidStat View CovidStat is a project carried out by the CovidStat View CovidStat is a project carried out by the CovidStat                                                                                                    | owing 0 to 8 out of 8 communities.                                                                                                    | ズ Sort by ▼                                                                                                    | COVIDSTAT-INFN                                          |           |                                              |
| PALMS (Physical Activity Lifelong Modelling &<br>Simulation) is an agent-based micro-simulation that<br>predicts the lifelong physical activity behavior of<br>individuals of a population and its effect on their<br>quality of life. The simulation can be used to<br>Curated by: thomas_haselwanter<br>Istituto Zooprofilattico<br>Sperimentale della Sicilia<br>View<br>CovidStat is a project carried out by the CovidStat                                                                                                    | promozione della scienza<br>aperta (AISA)<br>Collection of videos, writings and presentation slides<br>from the events organized by the Associazione<br>italiana per la promozione della scienza aperta.                                                             | Contains research outputs and other types of contents produced by INFN affiliated (staff, research associates, etc.)                                  | Astronomy "E. Majorana" of the<br>University of Catania | Actions • | Click on New to<br>create a new<br>community |
| Sperimentale della Sicilia CovidStat is a project carried out by the CovidStat                                                                                                    | PALMS (Physical Activity Lifelong Modelling &<br>Simulation) is an agent-based micro-simulation that<br>predicts the lifelong physical activity behavior of<br>individuals of a population and its effect on their<br>quality of life. The simulation can be used to | Test community for University of Innsbruck.                                                                                                    |                                                         |           |                                              |
| contents produced by IZS Sicilia affiliated (staff, promoted within the Italian National Institute of Nuclear Physics with the aim of making a statistical                                                                                                    | Sperimentale della Sicilia                                                                                                    | CovidStat is a project carried out by the CovidStat<br>Working Group at INFN, whose creation was<br>promoted within the Italian National Institute of |                                                         |           |                                              |

|               | new community (1/2) -<br>orm and then "Create"                                                                                                    | Curation Policy | $\begin{array}{ c c c c c c c c c c c c c c c c c c c$                                                                                                    |
|---------------|----------------------------------------------------------------------------------------------------|-----------------|----------------------------------------------------------------------------------------------------|
| New comm      | unity                                                                                                    |                 |                                                                                                    |
| Information + |                                                                                                    |                 |                                                                                                    |
| Identifier    | Required. Only letters, numbers and dash are allowed. The identifier is used in the URL for the community collection, and cannot be modified later.                                                                                                    |                 | Optional. Please describe briefly and precisely the policy by which you accepted/reject new uploads in this community.                                                                                                    |
| Title         | Required.                                                                                                    | Page            | $\begin{array}{ c c c c c c c c c c c c c c c c c c c$                                                                                                    |
| Description   | Image: Bissing state       Image: Sorgente       Image: Sorgente |                 | Optional. A long description of the community collection, which will be displayed on a separate page                                                                                                    |
|               | Optional. A short description of the community collection, which will be displayed on the index page of the community.                                                                                                    | Logo            | linked from the index page.           Scegli file         Nessun file selezionato           Optional. Image file used to aid and promote instant public recognition. Supported formats: PNG, JPG and SVG. Max file size: 1.5 MB |
|               |                                                                                                    | 1               | Create                                                                                                    |

# What if something goes wrong and you need support?

#### Scroll the INFN OAR home page till the end

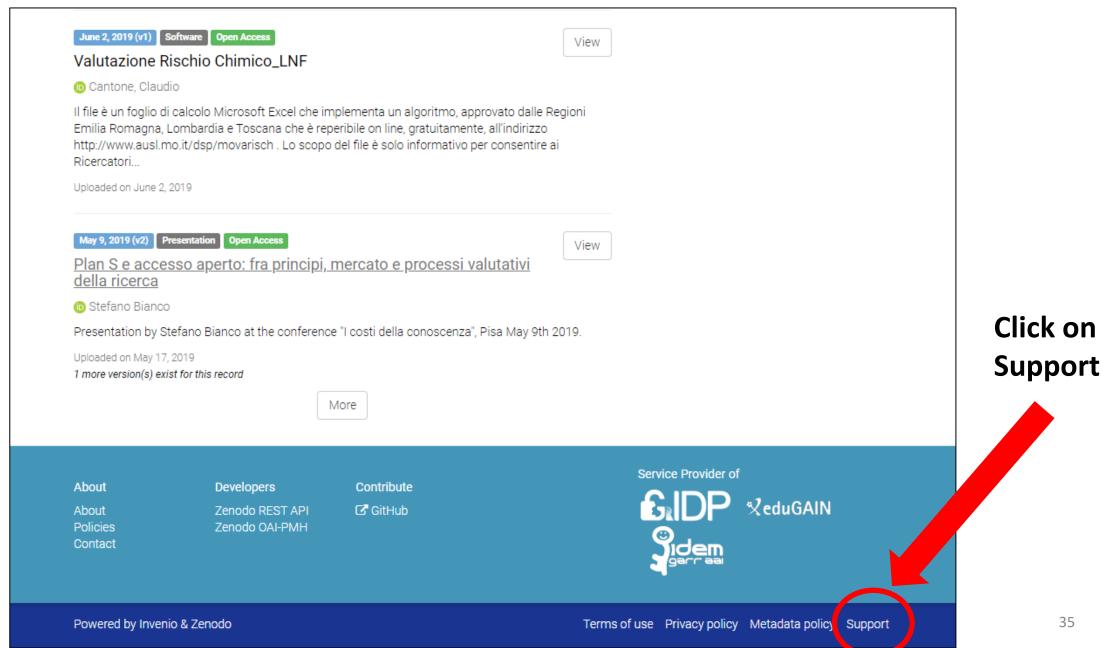

#### Fill the form and submit it

| Email            |                                                                                                    | Select the category    |
|------------------|----------------------------------------------------------------------------------------------------|------------------------|
| Email            | Required.                                                                                                    |                        |
| Email            | roberto.barbera@ct.infn.it                                                                                                    | of the problem         |
|                  | Required.                                                                                                    | -                      |
| Category         | File modification                                                                                                    | you have               |
|                  | Required.                                                                                                    | •                      |
|                  | All requests related to updating files in already published record(s). This includes n<br>replacement. Before sending a request, please consider creating a new version of<br>to get familiar with the file update conditions, to see if your case is eligible.                                                                                                    |                        |
| Subject          | <ul> <li>You request has to contain <u>all</u> of the points below: <ol> <li>Provide a justification for the file change in the description.</li> <li>Mention any use of the record(s) DOI in publications or online, e.g.: list paper posts on blogs and social media. Otherwise, state that to the best of your kr anywhere.</li> <li>Specify the record(s) you want to update <u>by the INFN Open Access Repositor</u>. "https://www.openaccessrepository.it/record/8428". <u>Providing only the record's title, publication date or a screenshot with search</u></li> <li>If you want to delete or update a file, specify it <u>by its filename</u>, and mention i changed (by default the filename of the new file will be used).</li> <li>Upload the new files below or provide a publicly-accessible URL(s) with the filename of support staff will have to reply back with a request for missing information.</li> </ol> </li> </ul> | besin the description. |
| How can we help? |                                                                                                    | Upload screenshot(s)   |
|                  | Required.                                                                                                    | with error message(s)  |
|                  |                                                                                                    |                        |
|                  | Drag files anywhere or click here                                                                                                    | if appropriate         |
|                  | Drag files anywhere or click here<br>Optional. Max attachments size: 10.0 MB                                                                                                    | if appropriate         |
| Browser & OS     | <u> </u>                                                                                                    | if appropriate         |

# That's it with the "how-to"!

# You can now either

go to <u>https://openaccessrepository.it</u> and enjoy the INFN Open Access Repository or read the next slides to get some additional information

# Additional information and context

# INFN Open Access Repository – Initial Requirements

- Compliant with Plan S
- Supports widely adopted protocols
- Able to store all kinds of digital assets
- Able to automatically harvest and store INFN-authored documents from other repositories
- Supports the management during the periodic national research assessments (VQR)
- Increases the visibility of both INFN research and researchers
- Compliant with EOSC guidelines

# INFN OAR - the underliving DAMS -> INVENIO

- Open source
- Deployable on a local infrastructure (i.e., not a hosted service)
- Compliant with main standards (e.g., <u>DCMI</u>, <u>Marc21</u>, <u>OAI-PMH</u>)
- Can store all kinds of research outputs
- Large community
  - Co-developed by a large international collaboration comprising institutes such as CERN, DESY, EPFL, FNAL, SLAC and used as institutional Digital Asset Management System (DAMS) by tens of scientific institutions worldwide
- Active development
- Scalability
  - the CERN Document Server operates and manages since 2002 more than 0.7 million records in high-energy physics, covering articles, books, journals, photos, videos, and more
  - Zenodo currently hosts about 1.5 million records belonging to various disciplines
- Experience
  - Work with Invenio at INFN Catania since 2006

# INFN OAR - a bit of history

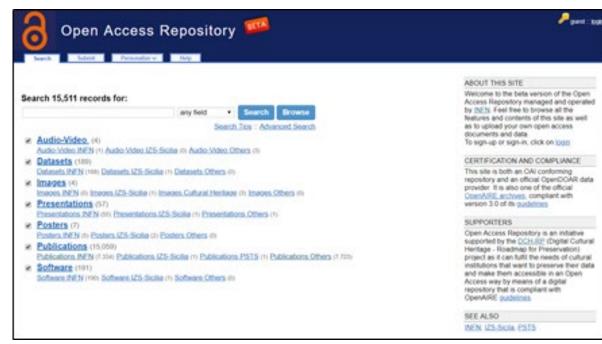

- Developed at Catania since 2014
- Intended to be a standard & <u>certified</u> single entry point for the deposit of research outputs and other digital assets
- Uses standards to exchange data and metadata with other repositories (<u>arXiv</u>, <u>SCOAP<sup>3</sup></u>, <u>Zenodo</u>, <u>re3data</u>, etc.)

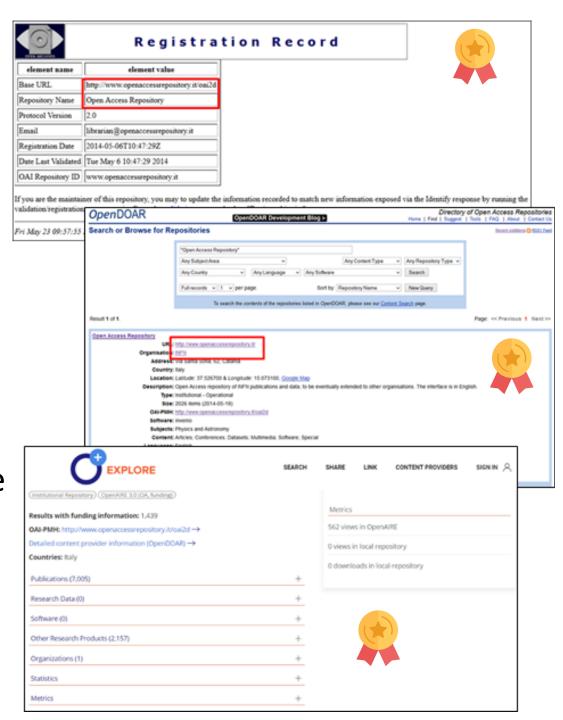

# INFN OAR - a bit of history

- Since INFN OAR first version (2014):
  - Invenio v1 reached its end of life and will not receive any further updates
  - Invenio v2, was a transitional release never made widely public
  - Zenodo was officially launched
  - Invenio v3.0 was officially released (June 2018)
  - Zenodo developers released their code on GitHub, including the GUI (August 2018)

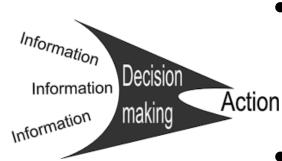

- Migration from Invenio v1 to Zenodo (based on Invenio v3)
- Zenodo GUI customised and adapted as the front-end of the new version of the INFN OAR
- Integration with INFN-AAI, <u>GARR IDEM</u> and <u>eduGAIN</u>
  - (<u>SAML</u>-based) federated authentication
- Re-engineering of back-end architecture into micro-services
  - <u>Kubernets</u>
  - <u>CI/CD</u>
- First deployed at the end of 2018
- Open for use since end of March 2019

# INFN OAR – functionalities and compliances

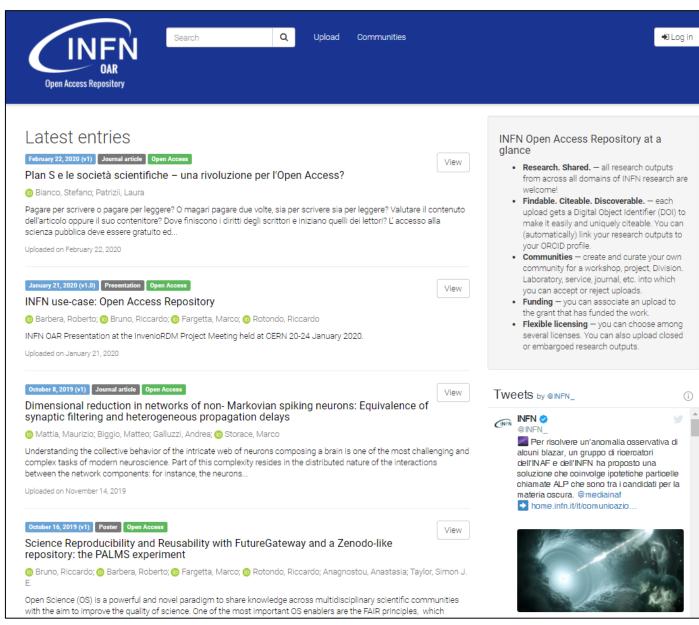

http://openaccessrepository.it

- Research. Shared. all research outputs from across all domains of INFN research are
- Findable. Citeable. Discoverable. each upload gets a Digital Object Identifier (DOI) to make it easily and uniquely citeable. You can (automatically) link your research outputs to
- Communities create and curate your own community for a workshop, project, Division. Laboratory, service, journal, etc. into which
- Funding you can associate an upload to
- · Flexible licensing you can choose among several licenses. You can also upload closed

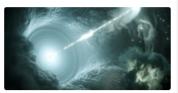

- Adopts leading-edge technologies in the domain of digital repositories
  - Includes the possibility for digital assets, offered by the new Zenodo GUI, to be stored in the repository not only open access but also embargoed, restricted and closed
- Exploits the concept of "communities", which is central in the Zenodo architecture, to cope with several aggregation of contents: per INFN division, per Scientific Committee, per project, per initiative, etc.
- Open to non-INFN users (thanks to the concept of «Communities»)
- Supports DOI versioning
- Is compliant with Plan S requirements & guidelines
- Is compliant with FAIR principles

# Plan S requirements & guidelines (<u>https://bit.ly/2Vo4jrE</u>)

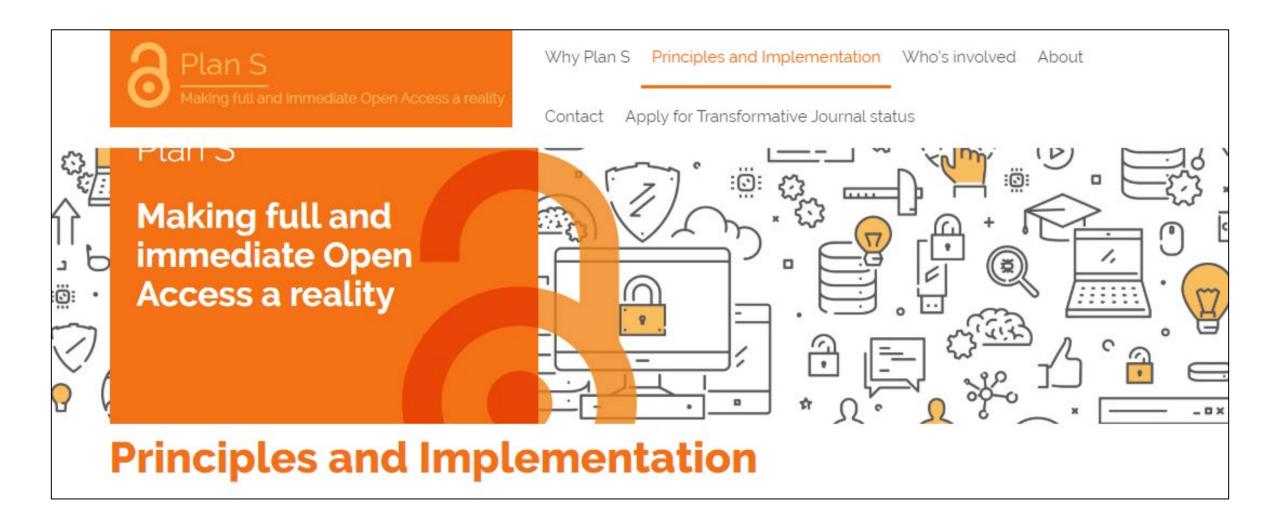

# FAIR principles (<u>www.go-fair.org/fair-principles/</u>)

# **FAIR Principles**

# Compliance

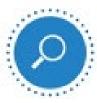

#### Findability ·

Resource and its metadata are easy to find by both, humans and computer systems. Basic machine readable descriptive metadata allows the discovery of interesting data sets and services.

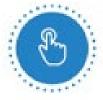

#### Accessibility -

Resource and metadata are stored for the long term such that they can be easily accessed and downloaded or locally used by humans and ideally also machines using standard communication protocols.

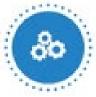

#### Interoperability -

Metadata should be ready to be exchanged, interpreted and combined in a (semi)automated way with other data sets by humans as well as computer systems.

- F1. Resource is uploaded to a public repository.
- F2. Metadata are assigned a globally unique and persistent identifier.
- A1. Resource is accessible for download or manipulation by humans and is ideally also machine readable.
- A2. Publications and data repositories have contingency plans to assure that metadata remain accessible, even when the resource or the repository are no longer available.
- I1. Resource is uploaded to a repository that is interoperable with other platforms.
- I2. Repository meta- data schema maps to or implements the CG Core metadata schema.
- 7 13. Metadata use standard vocabularies and/or ontologies.
- R1. Metadata are released with a clear and accessible usage license.
- R2. Metadata about data and datasets are richly described with a plurality of accurate and relevant attributes.

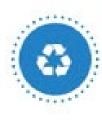

#### Reusability ····

Data and metadata are sufficiently well-described to allow data to be reused in future research, allowing for integration with other compatible data sources. Proper citation must be facilitated, and the conditions under which the data can be used should be clear to machines